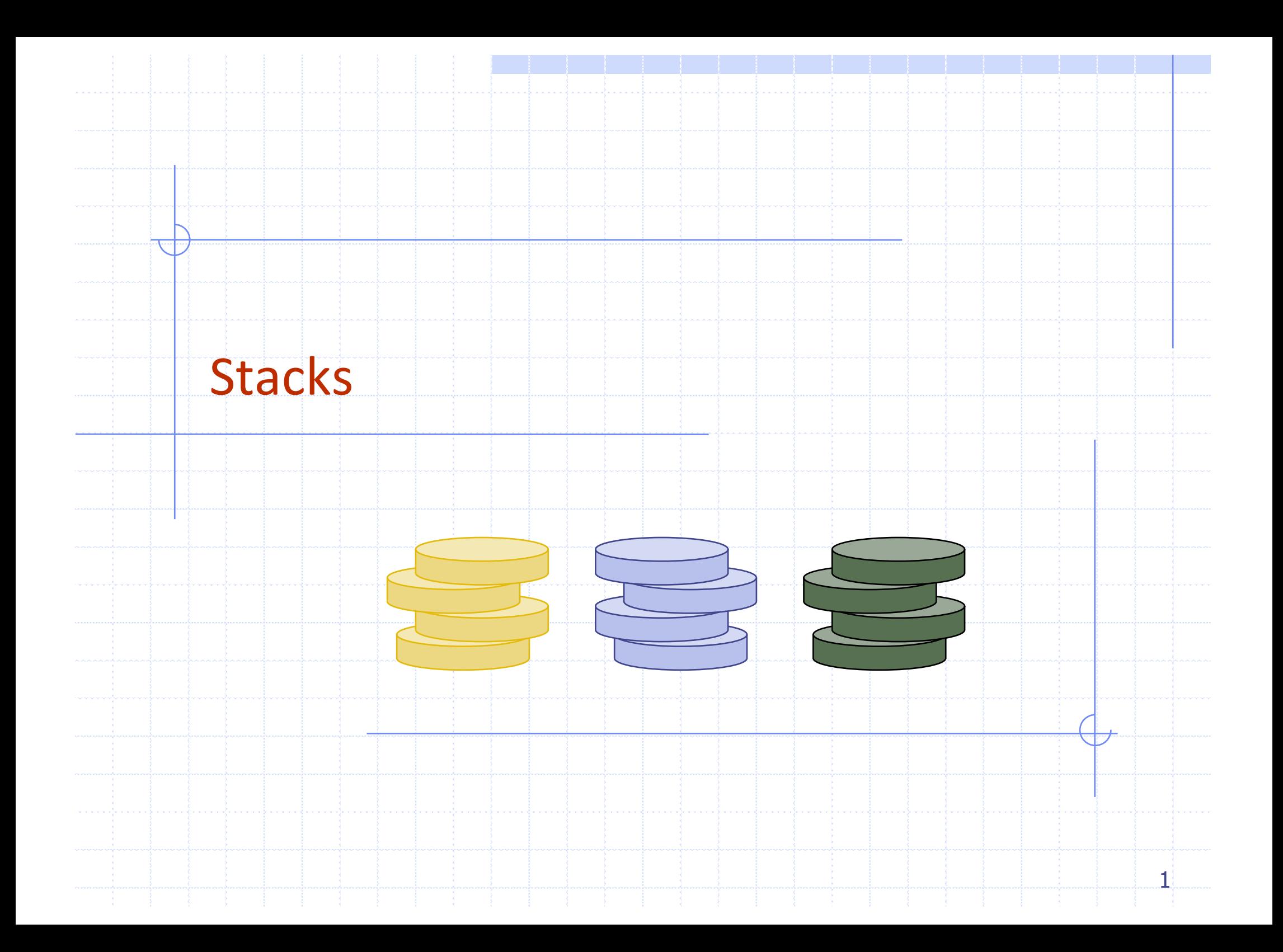

#### Example: Algorithm on an Example Expression

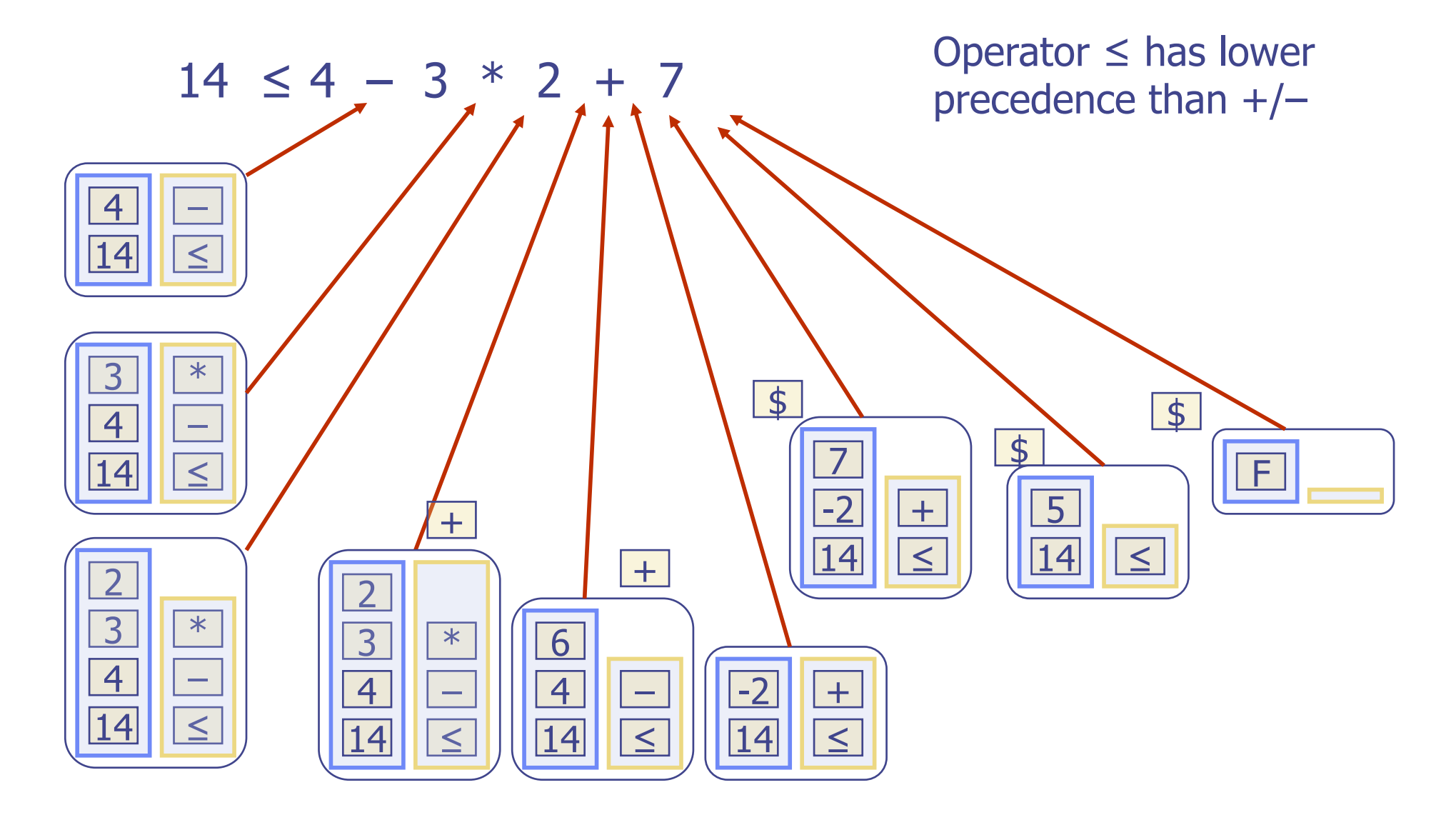

#### Overview and Reading

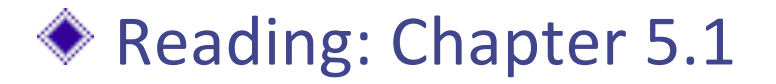

#### Last-In-First-Out Data Structure

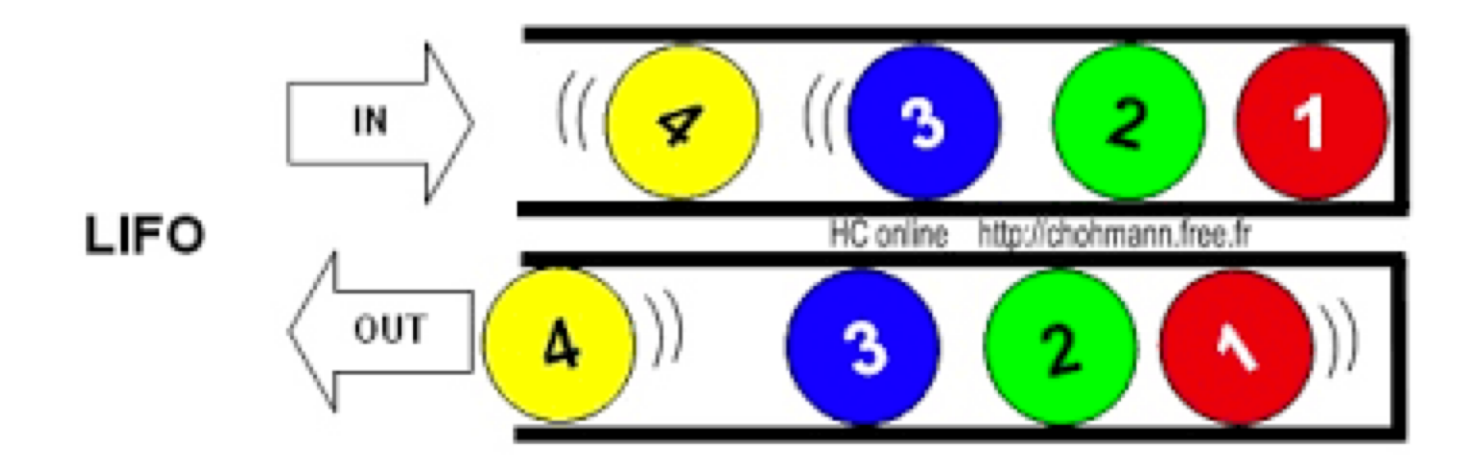

Input sequence 1, 2, 3, 4  $\neq$  0utput sequence 4, 3, 2, 1

# The Stack ADT

- The Stack ADT stores arbitrary objects
- **◆ Insertions and deletions** follow the last-in first-out scheme
- **◆ Think of a spring-loaded** plate dispenser
- ◆ Main stack operations:
	- **n** push(object): inserts an element
	- object pop(): removes the last inserted element
- Auxiliary stack operations: ❤
	- object top(): returns the last inserted element without removing it
	- $\blacksquare$  integer size(): returns the number of elements stored
	- $\blacksquare$  boolean empty(): indicates whether no elements are stored

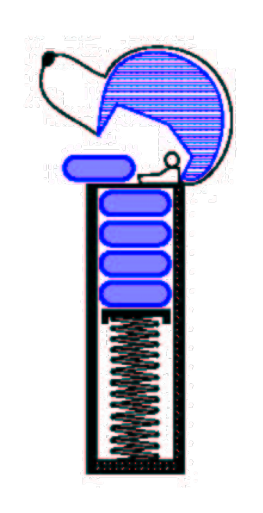

### Stack Interface in C++

 $\Box$  C++ interface corresponding to our Stack ADT

 $\Box$  Uses an exception class **StackEmpty** 

 $\Box$  Different from the built-in C++ STL class stack

 $\Box$  STL: Standard Template Library

**template <typename E> class Stack { public: int size() const; bool empty() const; const E& top() const throw(StackEmpty); void push(const E& e); void pop() throw(StackEmpty); }**

# Applications of Stacks

#### $\Box$ Direct applications

- **n** Page-visited history in a Web browser
- **n** Undo sequence in a text editor
- Chain of method calls in the C++ run-time system

#### $\Box$ Indirect applications

- Auxiliary data structure for algorithms
- Component of other data structures

#### Example: C++ Run-Time Stack

- The C++ run-time system keeps track of the chain of active functions with a stack
- $\Box$  When a function is called, the system pushes on the stack a frame containing
	- **Local variables and return value**
	- **Program counter, keeping track of the** statement being executed
- $\Box$  When the function ends, its frame is popped from the stack and control is passed to the function on top of the stack

Allows for recursion

 $\Box$  PC: Program Counter

main() { int  $i = 5$ ; foo(i); } foo(int j)  $\{$ int k;  $k = j + 1$ ; bar(k); }  $bar(int m)$  { … } bar  $PC = 1$  $m = 6$ foo  $PC = 3$  $i = 5$  $k = 6$ main  $PC = 2$  $i = 5$ 

### Example Implementation: Array-based Stack

A simple way of implementing the Stack ADT uses an array

◆ We add elements from left to right

A variable keeps track of the index of the top element

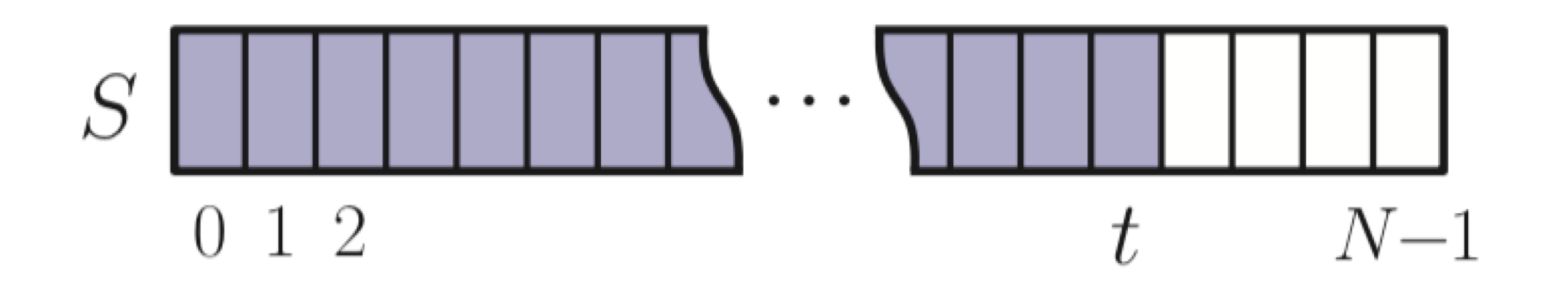

## Example Implementation: Array-based Stack

- ◆ A simple way of implementing the Stack ADT
- ◆ Add elements from left to right
- ◆ A variable keeps track of the index of the top element
- **◆ The array storing the stack** elements may become full
	- **n** A push operation will then throw a StackFull exception
	- **n** Limitation of the array-based implementation
	- <sup>n</sup> Not intrinsic to the Stack ADT

Algorithm size(): return  $t+1$ Algorithm  $empty$ : return  $(t < 0)$ Algorithm  $top():$ if empty $()$  then throw StackEmpty exception return  $S[t]$ Algorithm  $push(e)$ : if size() =  $N$  then throw StackFull exception  $t \leftarrow t + 1$  $S[t] \leftarrow e$ Algorithm  $pop()$ : if empty $()$  then throw StackEmpty exception  $t \leftarrow t-1$ 

# Performance and Limitations

#### ◆ Performance

- $\blacksquare$  Let *n* be the number of elements in the stack
- **n** The space used is  $O(n)$
- **Each operation runs in time**  $O(1)$

#### **◆ Limitations**

- **n** The maximum size of the stack must be defined a priori and cannot be changed
- **n** Trying to push a new element into a full stack causes an implementation-specific exception

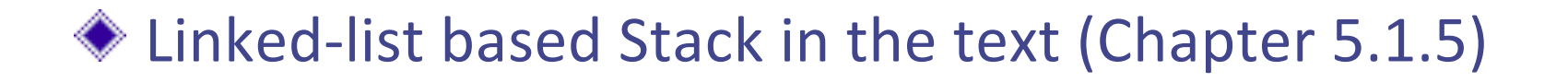

### Array-based Stack in C++

```
template <typename E> 
class ArrayStack {
private:
  E* S; // array holding the stack
  int cap; // capacity
  int t; // index of top element
public:
  // constructor given capacity
  ArrayStack(int c) :
     S(new E[c]), cap(c), t(-1) { }
                                            void pop() {
                                             if (empty()) throw StackEmpty
                                                   ("Pop from empty stack");
                                              t--;
                                             }
                                            void push(const E& e) {
                                              if (size() == cap) throw
                                                  StackFull("Push to full stack");
                                              S[++t] = e;}
                                             … (other methods of Stack interface)
```
## Example use in C++

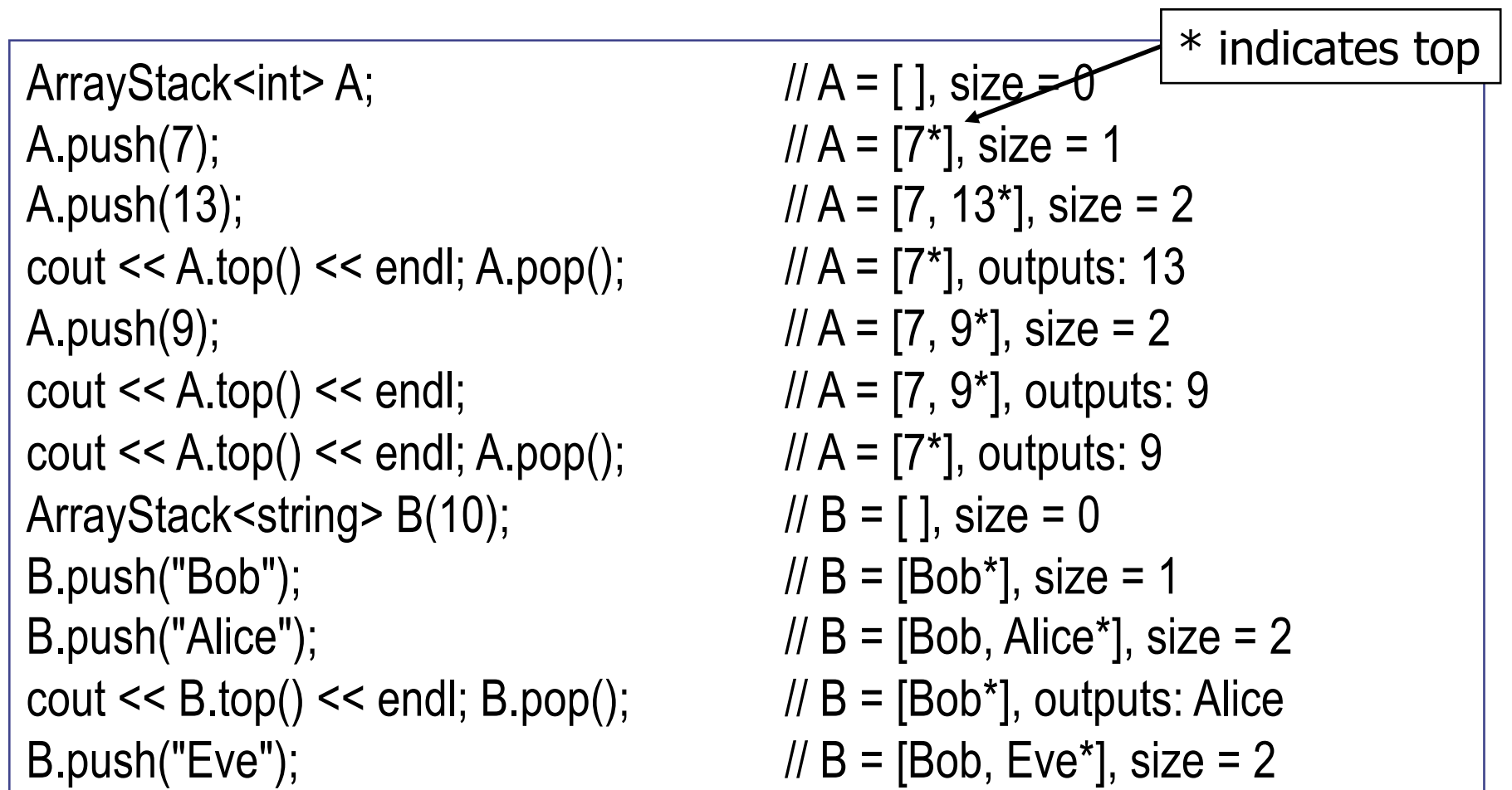

#### Stack in C++ STL

#include  $\langle$ stack $\rangle$ using std::stack;  $stack *in*  $myStack$$ 

// make stack accessible // a stack of integers

 $size()$ : Return the number of elements in the stack.  $\epsilon$  empty(): Return true if the stack is empty and false otherwise.  $push(e)$ : Push e onto the top of the stack.  $pop()$ : Pop the element at the top of the stack.  $top()$ : Return a reference to the element at the top of the stack.

# Example: Parentheses Matching

**L**Each "(", "{", or "[" must be paired with a matching ")", "}", or "["

- correct:  $( )(( ))(([ ()])$
- correct:  $((( ))(( )){([( ))]})$
- incorrect:  $(( )(( ))(([ ))])$
- incorrect:  $({[ | ]})$
- n incorrect: (
- ◆ Good Programmer
	- Someone who thinks that stack is a good data structure for the above task

### Example: Computing Spans

**Q** Given an an array  $X$ , the span *S*[*i*] of *X*[*i*] is the maximum number of consecutive elements *X*[*j*] immediately preceding *X*[*i*] and such that  $X[j] \leq X[i]$ 

- Spans have applications to financial analysis
	- E.g., stock at 52-week high

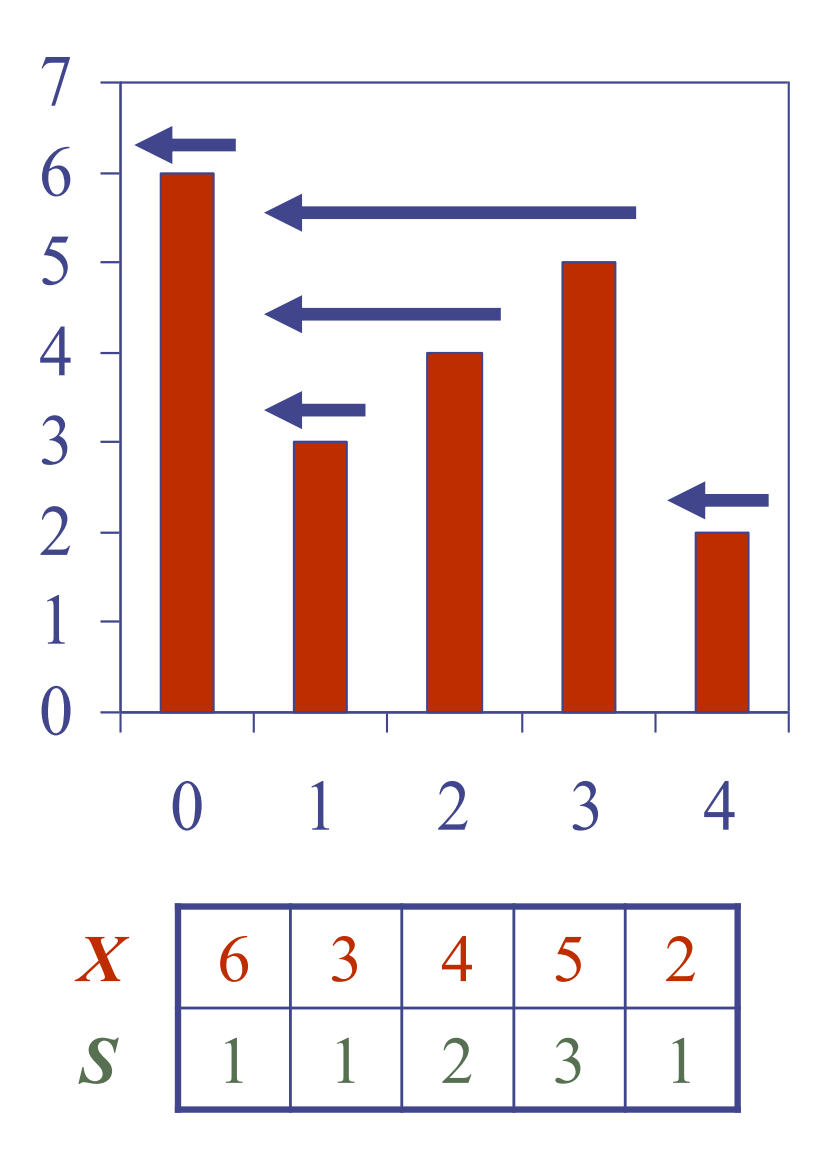

## Algorithm: span1

![](_page_15_Figure_1.jpeg)

$$
100p over i = 0, 1, 2, 3, 4
$$

◆ For each *i*, compute S[i]. How?

■ From X[i] downward on, compute the number of elements which are consecutively smaller than X[i]

# Quadratic Algorithm

![](_page_16_Picture_172.jpeg)

![](_page_16_Picture_2.jpeg)

## Algorithm: span2

![](_page_17_Figure_1.jpeg)

From mutexthat ox [4] is the I'annsecutivato Cepts the "consecutive largest". Softendese check X[0] after it From index 3 to 1, So, please check X[0]

![](_page_17_Figure_3.jpeg)

#### **Algorithm** *spans2*(*X, n*)  $S \leftarrow$  new array of *n* integers  $A \leftarrow$  new empty stack **for**  $i \leftarrow 0$  **to**  $n-1$  **do while**  $(\neg A . \text{empty}) \land \neg A$  $X[A,top()]\leq X[i]$  ) do *A.pop*() **if** *A*.*empty*() **then**  $S[i] \leftarrow i+1$ **else**  $S[i] \leftarrow i - A.top()$ *A*.*push*(*i*) **return** *S*

Stack for "index"

#### Computing Spans with a Stack

- $\Box$  We keep in a stack the indices of the elements visible when "looking back"
- $\Box$  We scan the array from left to right
	- **n** Let *i* be the current index
	- We pop indices from the stack until we find index *j* such that *X*[*i*]  $\langle X[j]$
	- $\blacksquare$  We set  $S[i] \leftarrow i j$
	- We push *x* onto the stack

![](_page_18_Figure_7.jpeg)

# Linear Algorithm

#### ◆ Each index of the array

- $\blacksquare$  Is pushed into the stack exactly one
- $\blacksquare$  Is popped from the stack at most once
- **◆ The statements in the** while-loop are executed at most *n* times

![](_page_19_Picture_5.jpeg)

◆ Algorithm *spans2* runs in *O*(*n*) time

Algorithm  $spans2(X, n)$  #  $S \leftarrow$  new array of *n* integers *n*  $A \leftarrow$  new empty stack 1 **for**  $i \leftarrow 0$  **to**  $n-1$  **do**  $n$ **while**  $(\neg A . \text{empty}) \land \neg A$  $X[A,top()]\leq X[i]$  **do** *n A.pop*() *n* **if** *A*.*empty*() **then** *n*  $S[i] \leftarrow i + 1$  *n* **else**  $S[i] \leftarrow i - A.top()$  *n A*.*push*(*i*) *n* **return** *S* 1

Questions?